### **AutoCAD Crack Free PC/Windows [Updated]**

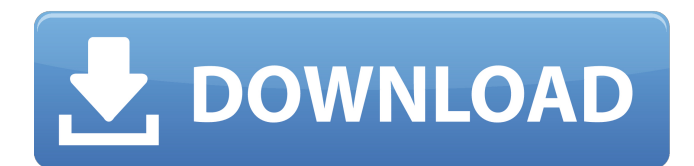

#### **AutoCAD Crack + Activation Free Download X64 (Final 2022)**

AutoCAD: Customizable features AutoCAD includes features that are customizable by the user. Below are the customizable features available in AutoCAD and their settings. (The default setting is for the left side of the page. The settings for the right side of the page are just as customizable.) Window and screen Useful but rarely used features in AutoCAD, especially as an architectural designer, are the window and screen. The window is a see-through display over the main application area, that can be used to view a drawing from a secondary application. A screen is a display over a sub window area, that can be used to view a drawing from another application. If you have another application with a drawing that is not in your main drawing, you can use the window and screen to view that drawing separately from your main drawing area. (Mouse or Keyboard) This is the default setting. A mouse is used to click and drag on the main drawing area, and a keyboard is used to type commands and to select items in menus. (Mouse only) A mouse is used to click and drag on the main drawing area. (Mouse only) A mouse is used to click and drag on the main drawing area. (Keyboard only) A keyboard is used to type commands and select items in menus. (X-Ray) X-Ray overlays the main drawing area with a window containing data from the drawing. (X-Ray) X-Ray overlays the main drawing area with a window containing data from the drawing. Check boxes Check boxes are used to select an option in a list of several options. Check boxes are often used to select the drawing type, units, units increment, and scale in the Dimensions section. Check boxes are often used to select the drawing type, units, units increment, and scale in the Dimensions section. On/off The default setting is to automatically mark objects in the drawing. When objects are marked, an on/off check box is used to indicate if the object is on or off. The feature is not available in the web or mobile version of AutoCAD. The default setting is to automatically mark objects in the drawing. When objects are marked, an on/off check box is used to indicate if the object is on or off. The feature

#### **AutoCAD Activator [2022-Latest]**

Scripting interfaces: AutoLISP, Visual LISP, VBA,.NET and ObjectARX HMI interface: 3rd party applications, many of which have been created with AutoLISP .NET Markup Languages Extensions Metadata Format External links autodesk.com References Category:Autodesk software Category:AutodeskThe invention relates to the field of spliceable, interlocking, flexible, composite packaging, and more particularly to a packaging made of composite sheet material that allows for quick, easy separation of the packaging. Packaging of products, such as foodstuffs, is generally undertaken for a number of reasons. For example, a packaging may be used to help preserve or store the foodstuffs for an extended period of time. In another example, a packaging may be used to help display the foodstuffs to consumers. Packaging of foodstuffs generally involves a combination of the features of strength, economy, and convenience. Food and drink products, especially those with a high moisture content, may be difficult to store. In the presence of high moisture content, food and drink products tend to spoil quickly, even in a sealed package. If a packaging is not strong enough, however, it may disintegrate when the contents are squeezed or exposed to stress. Further, a packaging that does not stand up to the requirements of strength and economy is typically used only once, because the cost of manufacture is too high to justify its use a number of times. One packaging approach to the problem of packaging high moisture content foodstuffs involves the use of composite packaging materials. A

composite packaging material generally includes a composite sheet material having a continuous phase and a discontinuous phase. The composite sheet material is used to form the packaging container. For example, the composite sheet material may be used to form a container for food products, or may be a liner for use with a package containing foodstuffs. When filled, the composite sheet material provides a package that is strong and economical, and is therefore well-suited for use in many applications. Despite the benefits of composite sheet materials, the cost of manufacture for composite sheet materials is relatively high. For example, to form a composite sheet material, a sheet of composite material is typically pressed and laminated to create a package material. Typically, lamination is performed at elevated temperatures using an impulse type of lamination apparatus. A number of composite sheet materials have been a1d647c40b

# **AutoCAD Free License Key [Win/Mac]**

The first time you launch Autocad, you will have to activate the program. Click the menu arrow on the left side of the screen, and select Autodesk Autocad. The program will open and activate itself. Close Autocad. If the program opens without the program activated, close it and activate the program. Add the OBJ files to the list In this tutorial, you will open an additional set of OBJ files from the following website: Files/Autodesk/2016/Autocad/Release/win32/Autocad\ 2016/Autocad.exe I would recommend that you open the files in separate folders and organise them so that you have each OBJ file on its own layer. You will need the following layers: Third-party/ - Source Files/ - Autodesk/2016/ - Autocad/ - Release/ - win32/ - Autocad.exe Once all the layers are open, you should have the following number of OBJ files in the layer called Autocad: Autocad-2016-Releasewin32.exe Autocad-2016-Release-win32.obj Autocad-2016-Release-win32.pdb Autocad-2016-Release-win32.exp Autocad-2016-Release-win32.map Autocad-2016-Release-win32.mif Autocad-2016-Release-win32.win Autocad-2016-Releasewin32.vcxproj Autocad-2016-Release-win32.vcxproj.filters Autocad-2016-Release-win32.vcxproj.user Autocad-2016-Releasewin32.cpp Autocad-2016-Release-win32.h Autocad-2016-Release-win32.rc Autocad-2016-Release-win32.def Your OBJ files need to be imported, which is

#### **What's New in the?**

Automatic update: Keep your AutoCAD installation and drawings up to date with your online workspace. (video: 4:06 min.) E-Learning for AutoCAD: Install the AutoCAD E-Learning community in minutes and start learning from experts and peers through a structured program, including thousands of videos. (video: 3:14 min.) Pointing devices: Get the most out of your pointing device using AutoCAD's new advanced pointing functionality. You can rotate an object directly with your mouse or trackpad, move a tool pointer around the screen, and even resize the drawing area with your touch. (video: 5:36 min.) 1:15 Min. 4:06 Min. 3:14 Min. E-Learning Access to a structured program that includes thousands of videos. (video: 3:14 min.) Annotation Drafting and annotation tools get new functionality. Draft annotations (arrows, text) appear automatically as you move the cursor, not in a separate tool palette. In addition, annotation displays automatically on the screen, not as a separate annotation layer. (video: 4:13 min.) Layer Manager: Quickly manage the content of your drawing projects. The new layer manager tool lets you easily add, move, and manage layers. (video: 4:22 min.) Revised printing and managing output: Get more from the output devices you use most frequently, with a new management panel. Scale printing settings, add as many printouts as you like, and output to more devices than ever. (video: 5:45 min.) Microsoft Graph: Microsoft Graph lets you create, share, and edit files from anywhere, on your phone, tablet, or computer. Now you can edit and manage content directly from your smartphone or tablet. (video: 4:15 min.) Improved ARCHIP The powerful 3D modeler gets a clean new look and improved performance. Add dimension styles to your model directly from the drawing view. Use the new wireframe menu to add and edit drawings to a model. (video: 4:13 min.) New Shape Builder: Start building shapes in the drawing window, right from the drawing view. Use the new interactive Shape Builder tool and the new shape panel to add sophisticated dimension styles

## **System Requirements For AutoCAD:**

Minimum: OS: Windows 7, Windows 8.1, Windows 10 Processor: Intel® Core™ i5-3330 Memory: 6 GB Graphics: NVIDIA® GeForce® GTX 660 or AMD Radeon™ HD 7870 DirectX: Version 11 Hard Drive: 13.9 GB Other: It's likely that your copy of Darksouls Remastered will play on lower end machines, but we wanted to make sure that when you buy our game, you can play the game. There have been many reports

Related links: